## USB-C ON-THE-GO MULTIPORT ADAPTER

Attach one of the included cables to the adapter's USB-C port.

Shorter cable will slide in/out from the adapter. Longer cable is also included to use as a docking station

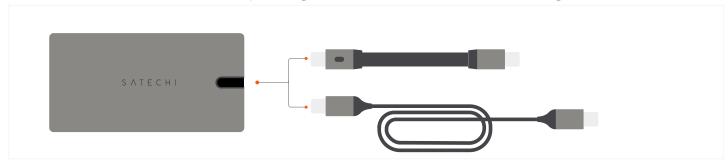

2 Connect the adapter to a USB-C PD or Thunderbolt 3 port on your device.

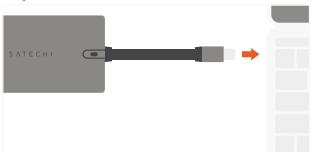

4 Connect a direct HDMI or VGA cable to its respective port on the adapter to output display.

HDMI supports up to 4K 60Hz, VGA up to 1080p 60Hz Connect one display at a time or mirrored together

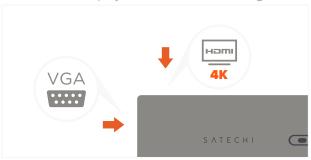

6 Connect USB peripherals to the adapter's USB-C and USB-A data ports.

Data ports do not support charging or video output Does not support Apple SuperDrive

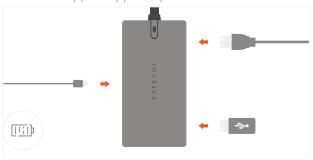

Connect a PD charger to the adapter's USB-C PD charging port.

Max output 100W

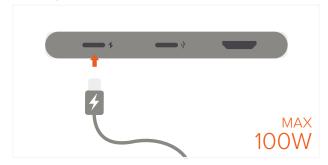

**5** Connect a RJ45 cable to the adapter's Ethernet port for wired network access.

Up to 10/100/1000 Mbps

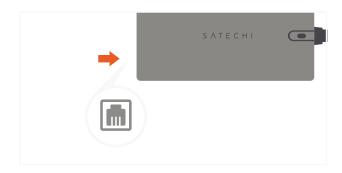

Insert microSD or SD cards into card reader slots.

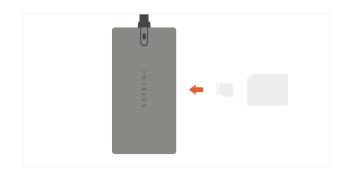